## SAP ABAP table KOMKBPA {Message determination communication area JIT call}

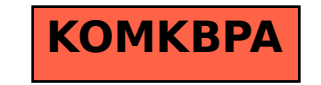